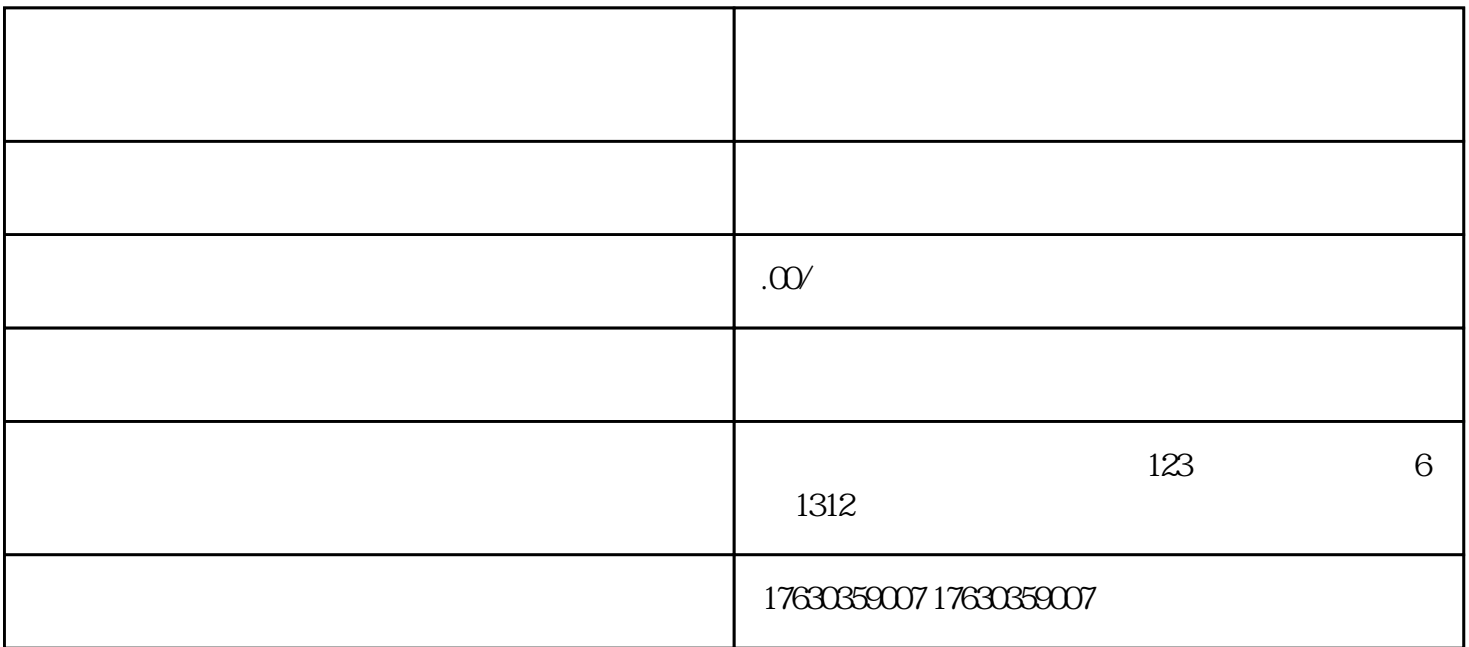

 $\sqrt{a^2 + b^2}$ 氨基酸、动物精华/提取物、海洋提取物、菌/菇/酵素、运动营养食品、维生素/矿物质/钙铁锌钠、植物  $\frac{1}{\sqrt{1-\frac{1}{\sqrt{1-\frac{1$ 

1.

 $2$ 

 $3.$ 

1.  $\blacksquare$ 

 $2.$